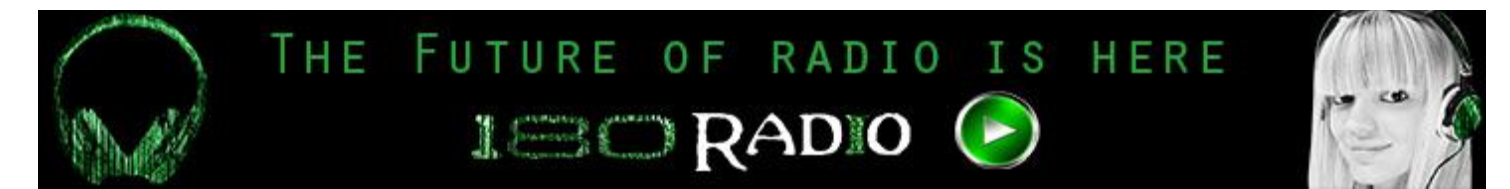

## Want to become an affiliate for the future in online radio that will replace summits & conferences?

180 Radio is an amazing program created by Matt Stone, of www.180degreehealth.com. 180 Radio offers a variety of talk shows and exclusive music performances in an extremely high-quality, 100% advertisement-free environment.

## How does it work?

**You send people to 180 Radio with your affiliate link.** The link has a year-long tracking code attached (cookie). This means they could click on your affiliate link to sign up, then click away to Facebook, eat a pickle & bacon sandwich, slip on pickle juice, go in a coma for 9 months, and when they wake up, if they decide to subscribe to 180 Radio, you get credit.

When they sign up it will begin with a **one month free trial**, and later a small monthly fee of \$2.99. No contract. Just simple sign up and simple prices.

## How do affiliates get paid?

You get 50% of all subscription fees every time you refer someone to 180 Radio and they subscribe. However, there is another way you can earn even more—potentially MUCH more. YOU can sign up others as affiliates and earn 10% of all subscription fees generated by each of the affiliates you personally sign up.

Watch this video to see how 180 Radio Affiliates get paid. <http://180radio.com/affiliates/account.php?page=39>

## Promote my radio show & many other shows at 180 Radio!

You can promote my radio show, **The Backyard Farmer**, or other shows at 180 Radio. It doesn't matter how your readers get to 180 Radio, just that they get there!

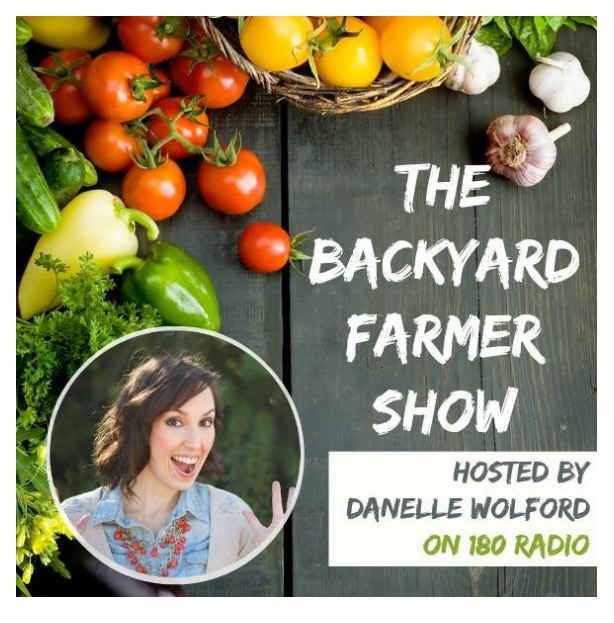

If you think your readers would respond to my show, The Backyard Farmer, simply copy the code below and insert your affiliate link to get your readers to 180 Radio!

<a href="your affiliate link here" target=" blank"><img src="http://www.weedemandreap.com/wpcontent/uploads/2014/05/180RadioAD2.jpg"</a>

**[CLICK HERE TO SIGN UP AS AN AFFILIATE FOR 180 RADIO!](http://180radio.com/signup-34.html)**